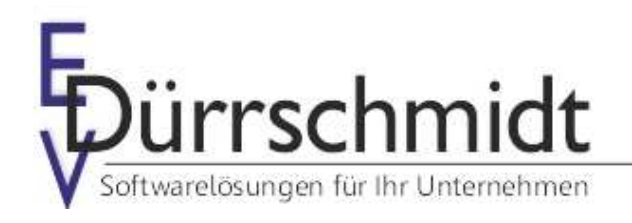

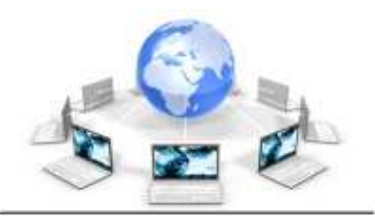

www.edv-duerrschmidt.de

# Neuerungen im Auftrags-MANAGER Version 4.0

Dieses Dokument bietet Ihnen eine kurze Übersicht über die Neuerungen in der Version 4.0 im Auftrags-MANAGER. Detaillierte Informationen findet Sie in der Beschreibung 4.0 des Auftrags-MANAGER (Link: http://www.rechnungsprogramm.de/doc/aufman.pdf)

# **1. Neues Design (Look & Feel)**

Das Hauptmenü des Auftrags-MANAGER wurde völlig neu gestaltet, die Auswahl der Formulare und Daten ist jetzt über eine übersichtliche Navigationsbar wählbar.

Beispiel:

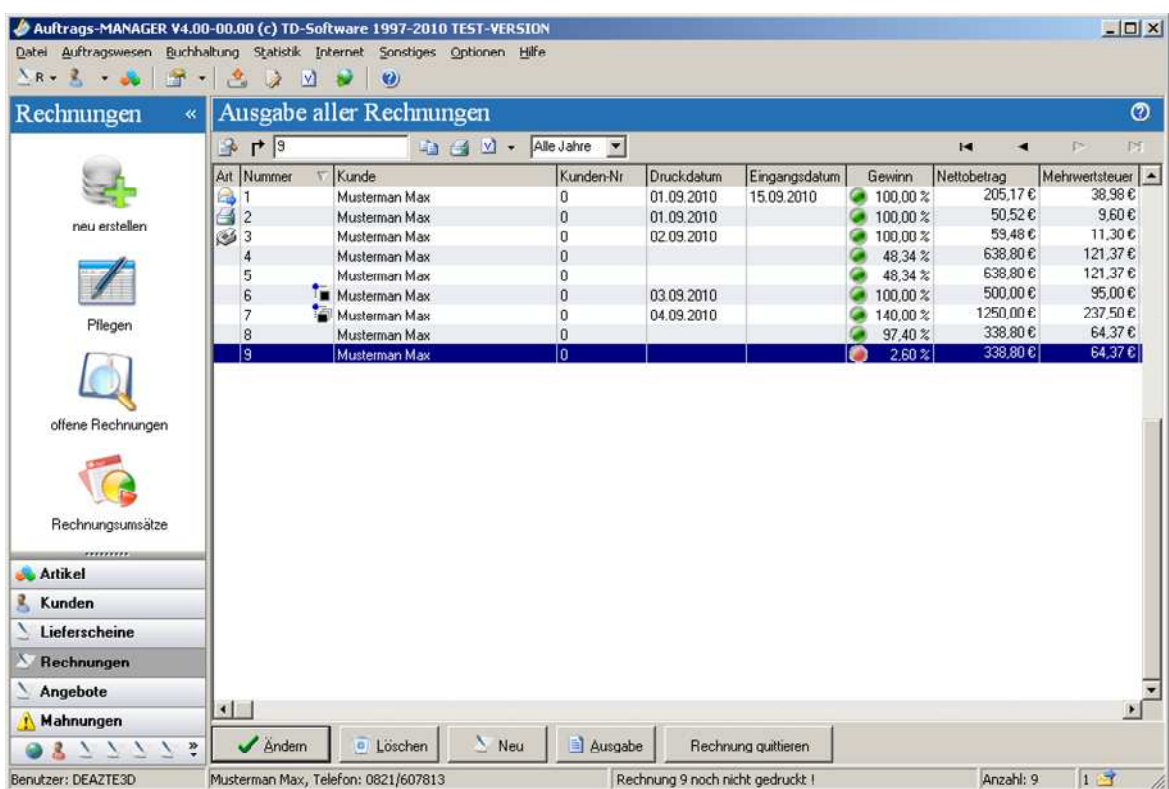

# **2. Formularvorschau**

Wird eine Formular in der Übersicht selektiert wird auf der rechte Seite die Vorschau dazu ausgegeben.

Beispiel:

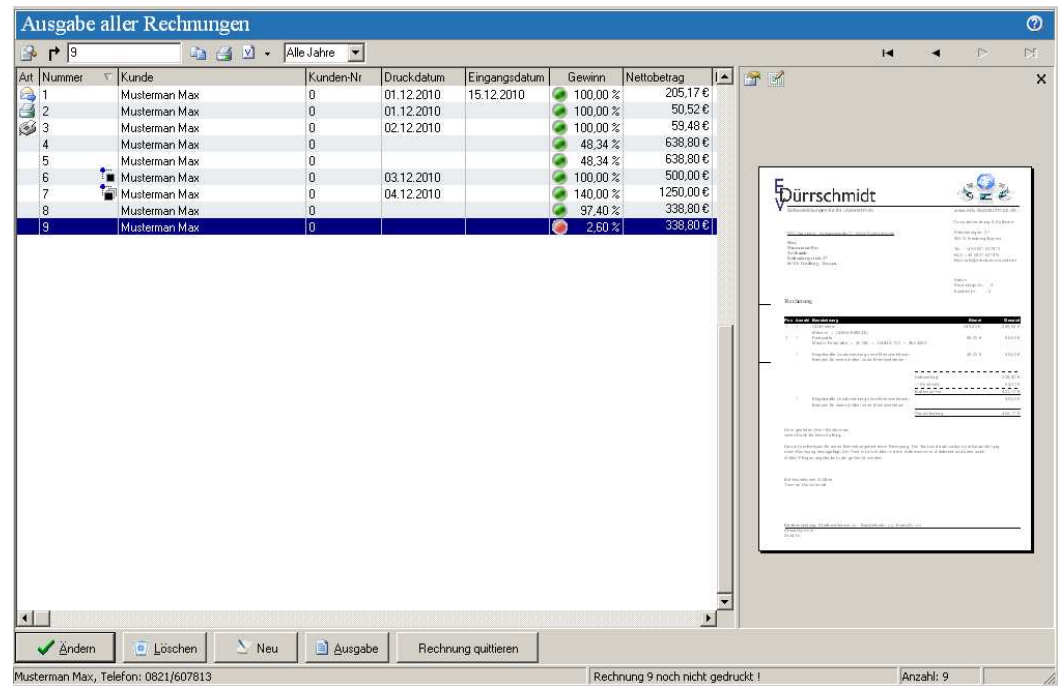

# **3. Druckvorlagen**

Einfacheres Bearbeiten und Verwalten von mehreren Druckvorlagen für Formulare. In der Ausbaustufe Profi können diese auch im Kundendialog zugeordnet werden.

Beispiel:

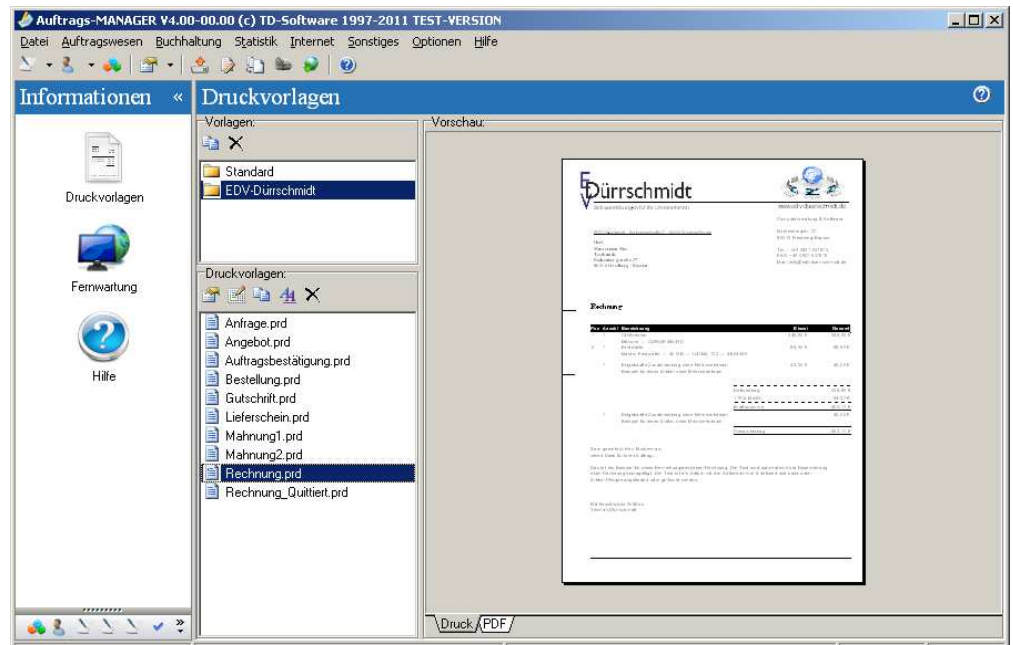

#### **4. Meldungsfenster**

Alle Meldungen der gestarteten Funktionen werden jetzt in einem übersichtlichen Meldungsfenster im Hauptfenster mit ausgegeben.

Beispiel:

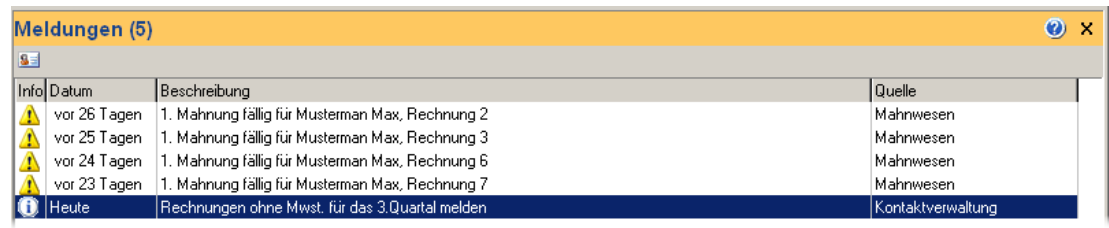

# **5. Kunden und Lieferantendialog**

In der Ausbaustufe Profi können im Kundendialog und Lieferantendialog beliebig viele zusätzliche Adressen erfasst werden.

Beispiel:

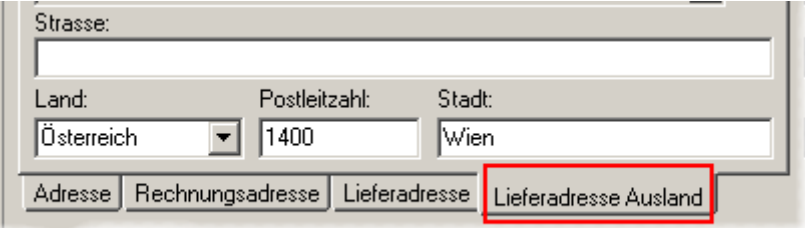

#### **6. Ausgabe der Formulare nach Jahren**

Für eine bessere Übersicht der Formulare kann die Ausgabe der Formulare nach Jahren ausgegeben werden.

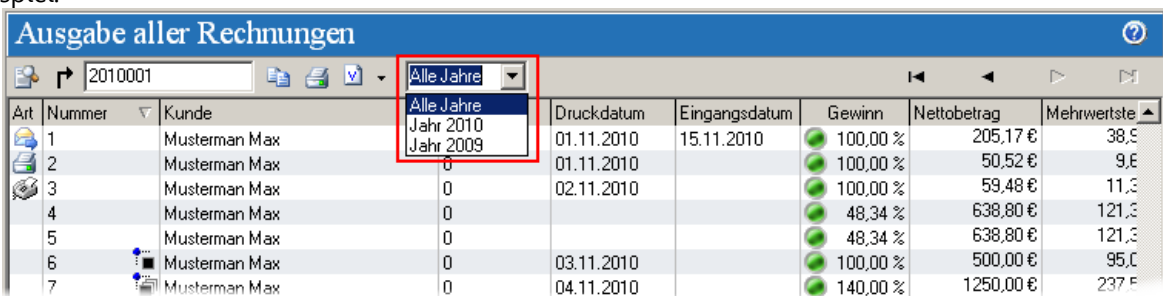

#### Beispiel:

# **7. Gutschriftenerstellung**

Wird für einen Kunden eine Gutschrift erstellt, wird kontrolliert ob für diesen noch eine offene Rechnung vorhanden ist, wenn ja wird ein Hinweis ausgegeben.

## **8. Bankverbindungen im Kundendialog**

Im Kundendialog unter dem Register "Bankverbindungen" können nun auch die IBAN-Nummer und die SWIFT-Nummer mit erfasst werden.

# **9. E-Mailkonverter**

Im Druckerdialog können jetzt neue Formulare für den E-Mailkonverter erstellt und vorhandene Vorlagen kopiert werden.

Beispiel:

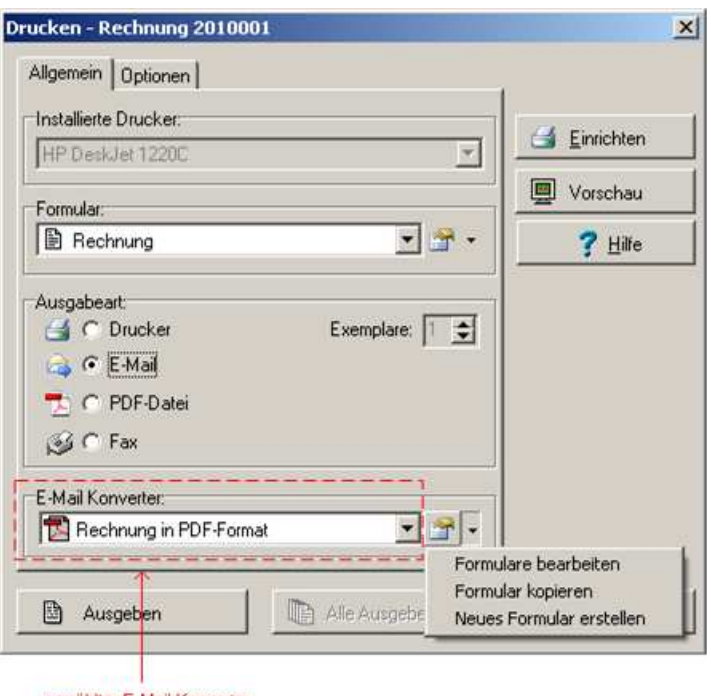

gewählter E-Mail Konverter

#### **10. Formulareditor**

- 1. Prozentualen Aufschlag auf einen einzelnen Artikelpreis.
- 2. Beim importieren von Daten aus anderen Formularen können die importierten Daten selektiert werden.

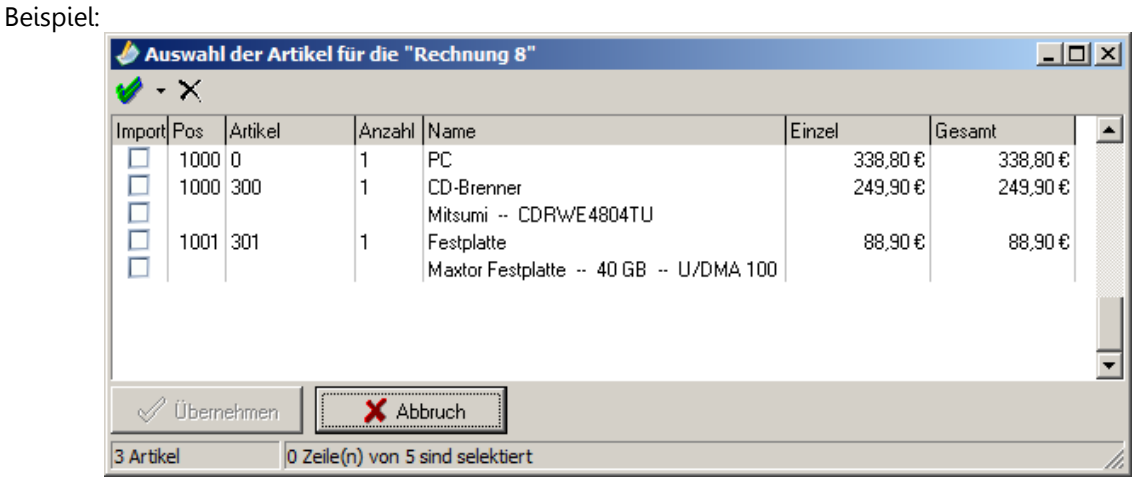

# **11. Kundenfunktionen und Lieferantenfunktionen**

In der Ausbaustufe Profi können folgende Funktionen definiert werden.

1. In der Kundenübersicht bzw. Lieferantenübersicht können einzelne Zeilen bei einem bestimmten Wert farblich eingefärbt werden.

Beispiel:

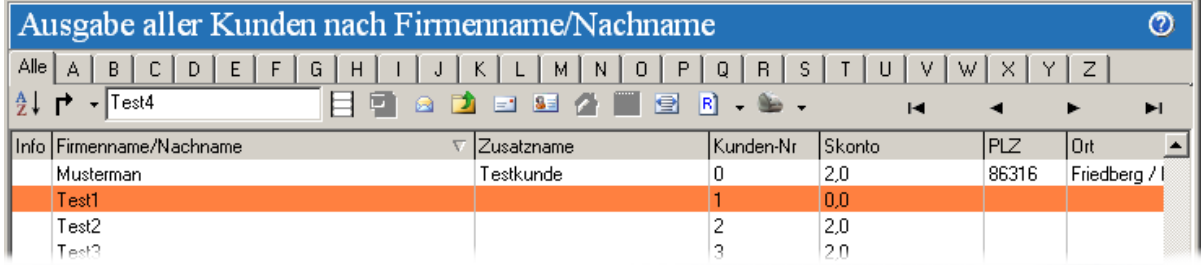

2. In der Kundenübersicht bzw. Lieferantenübersicht können in den Spalten Icons bei einem bestimmten Wert ausgegeben werden.

Beispiel:

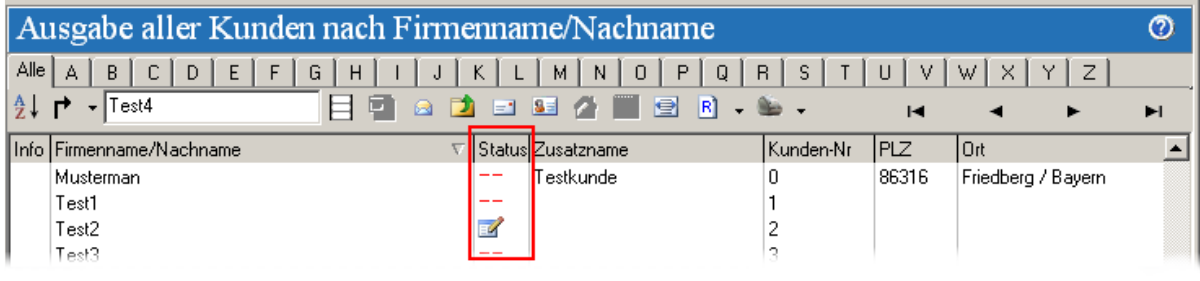

#### **12. Automatisches Erzeugen eines Formulares aus einer Bestellungs E-Mail**

Im Auftrags-MANAGER in der Ausbaustufe Profi gibt es die Möglichkeit empfangene E-Mail´s in Outlook oder direkt aus einem E-Mail Postfach zu Parsen und daraus automatisch eine Auftragsbestätigung oder eine Rechnung erstellen zu lassen. Dabei wird ein neuer Kunden automatisch angelegt und die Rechnung oder Auftragsbestätigung mit den Artikel aus der erfassen E-Mail neu erstellt.

Folgende E-Mail Formate werden unterstützt:

- Text E-Mail von PayPal
- Text E-Mail von Formularmailer "EDV-Dürrschmidt" oder "Formular-Chef"

# **13. Outlook-Modul**

In der Kundenübersicht kann durch Selektion gewählt werden welche Kunden nach Outlook exportiert werden sollen.

# **14. Kassenbuch-Modul**

Deaktivierung der Spalten "Eingangsnummer" und "Typ" für den Druck von Ausgabebuchungen.

Mit freundlichen Grüßen

Dimbrich

(Thomas Dürrschmidt)

EDV-Dürrschmidt Rothenbergstr. 27 86316 Friedberg/Bayern

E-Mail: info@edv-duerrschmidt.de